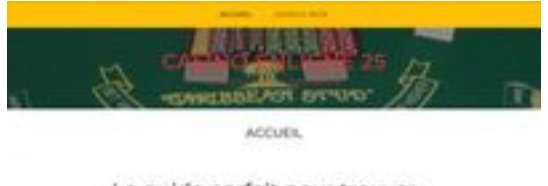

## **Evaluation du site casinoenligne25.org**

Généré le 19 Juillet 2024 07:21

**Le score est de 57/100**

Le guide parfait pour trouver les meilleurs casinos en ligne français

**CHE I THE WEIGHT CONTINUES IN A CONSIDERATION CONTINUES IN A CONSIDERATION CONTINUES IN A CONSIDERATION CONTINUES IN A CONSIDERATION CONTINUES IN A CONSIDERATION CONTINUES IN A CONSIDERATION CONTINUES IN A CONSIDERATION** 

ini kim pagepeeker 

#### **Optimisation du contenu**

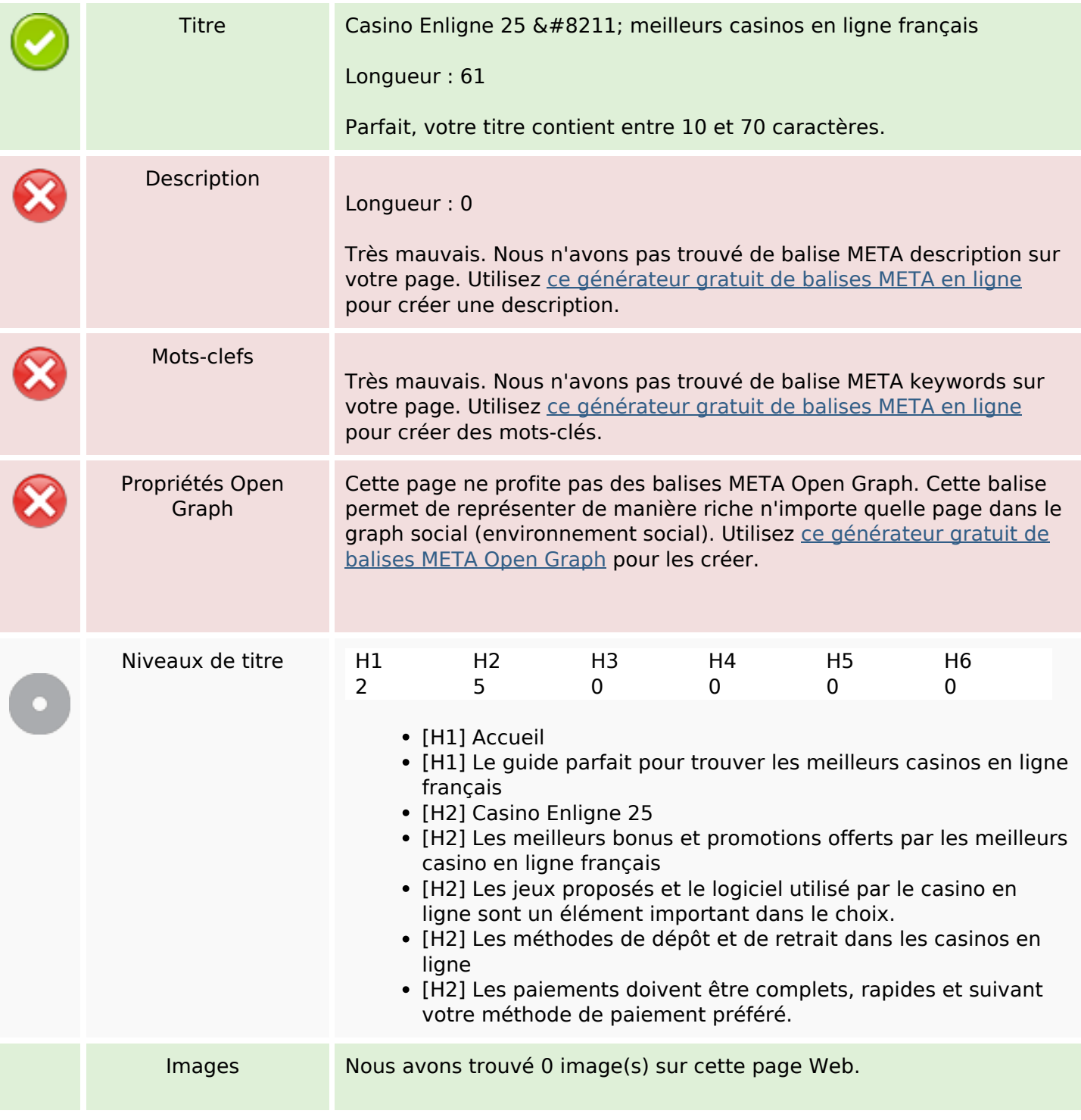

# **Optimisation du contenu**

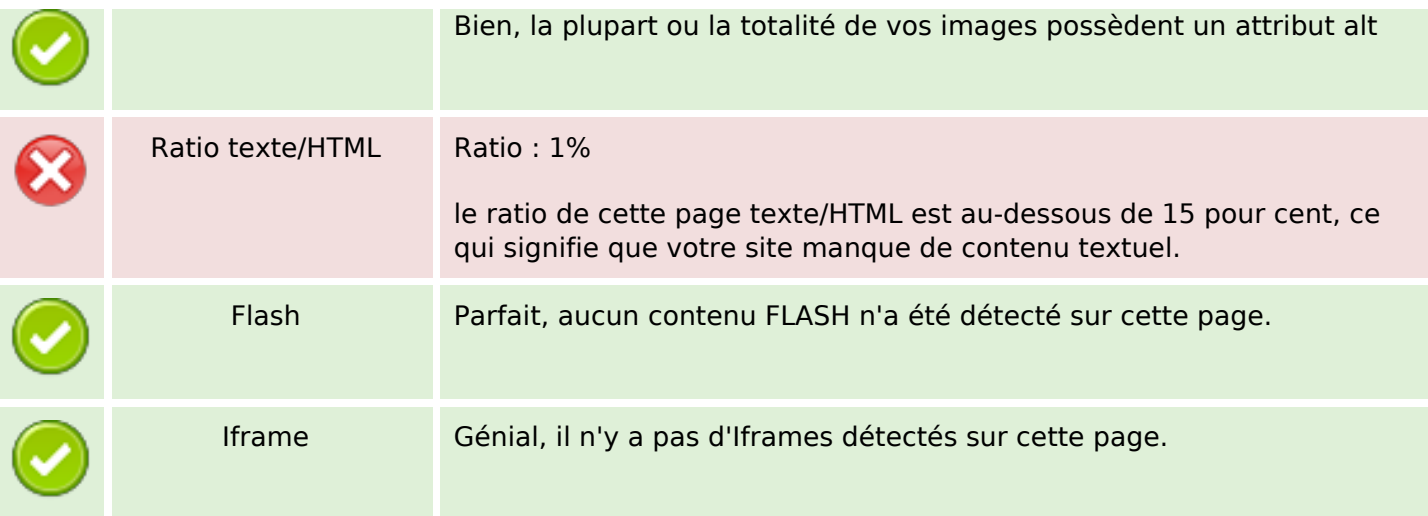

#### **Liens**

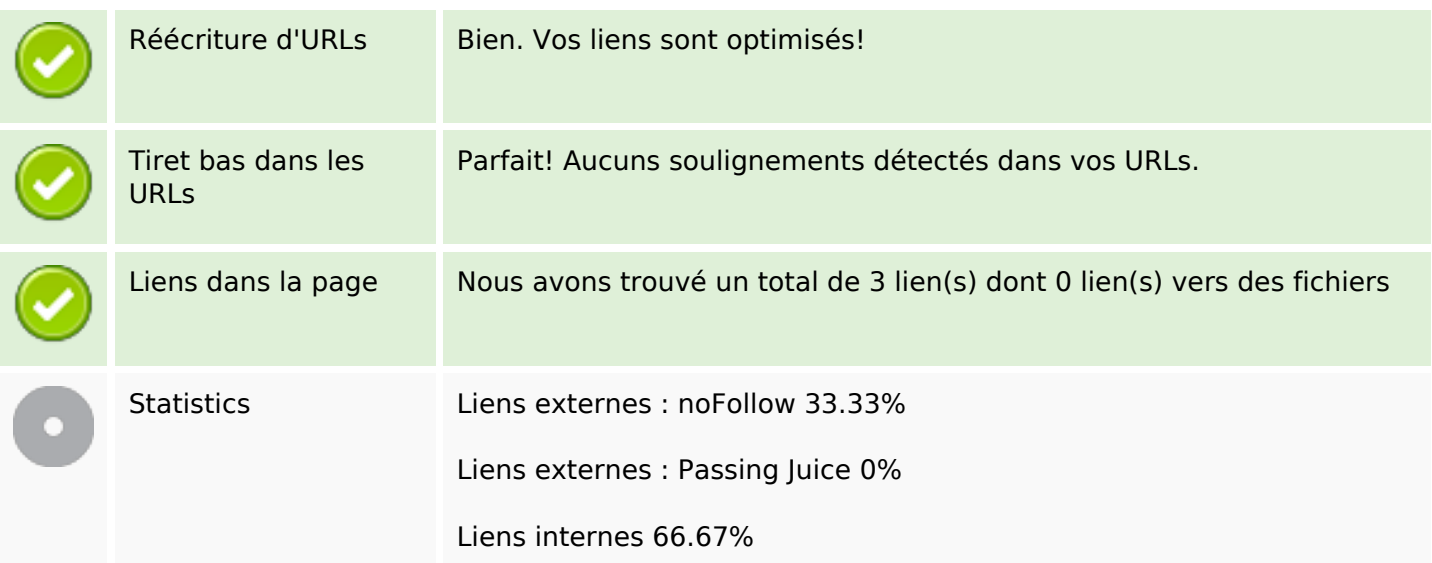

## **Liens dans la page**

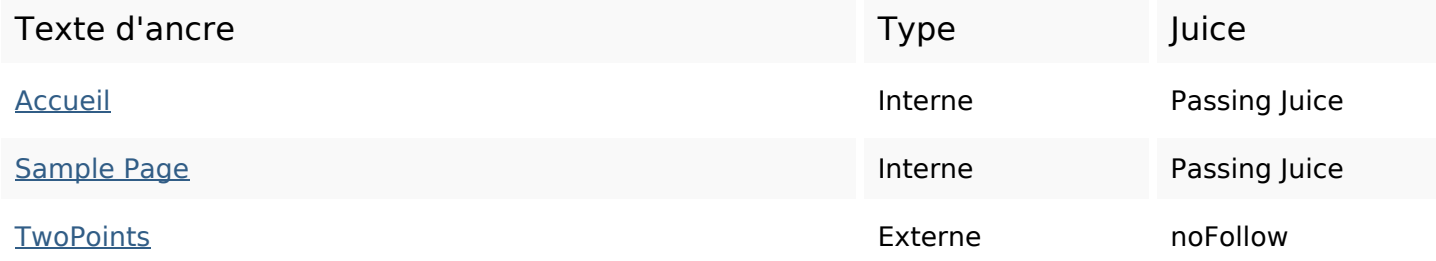

#### **Mots-clefs**

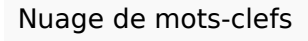

# Nuage de mots-clefs casinos page sample wordpress casino ligne meilleurs françaisenligne accueil

#### **Cohérence des mots-clefs**

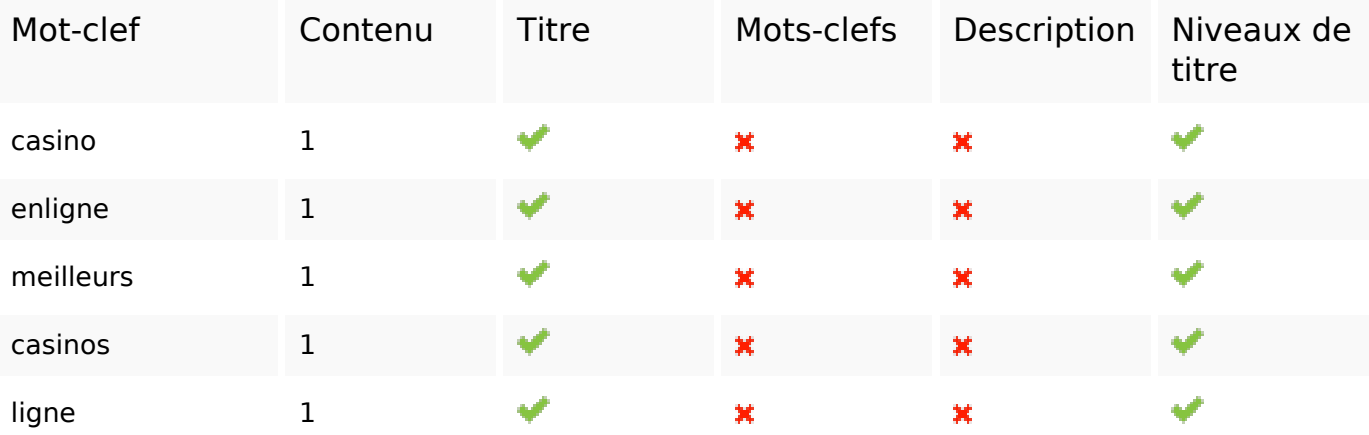

#### **Ergonomie**

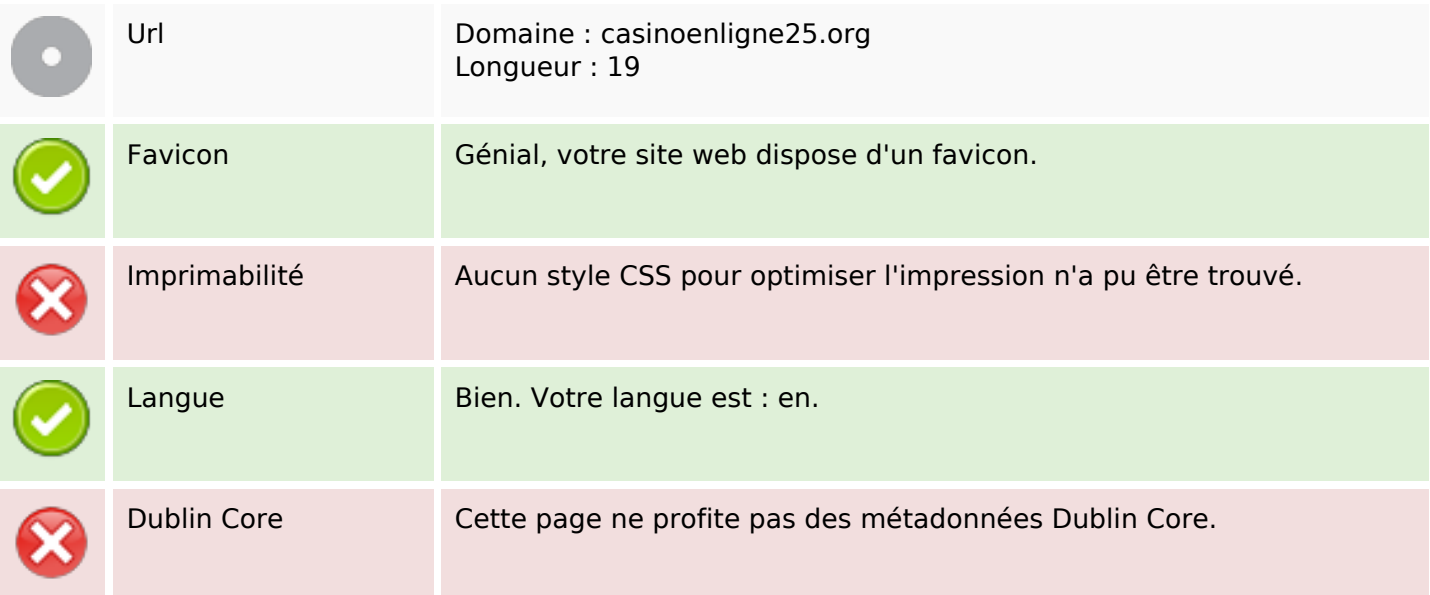

#### **Document**

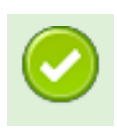

#### **Document**

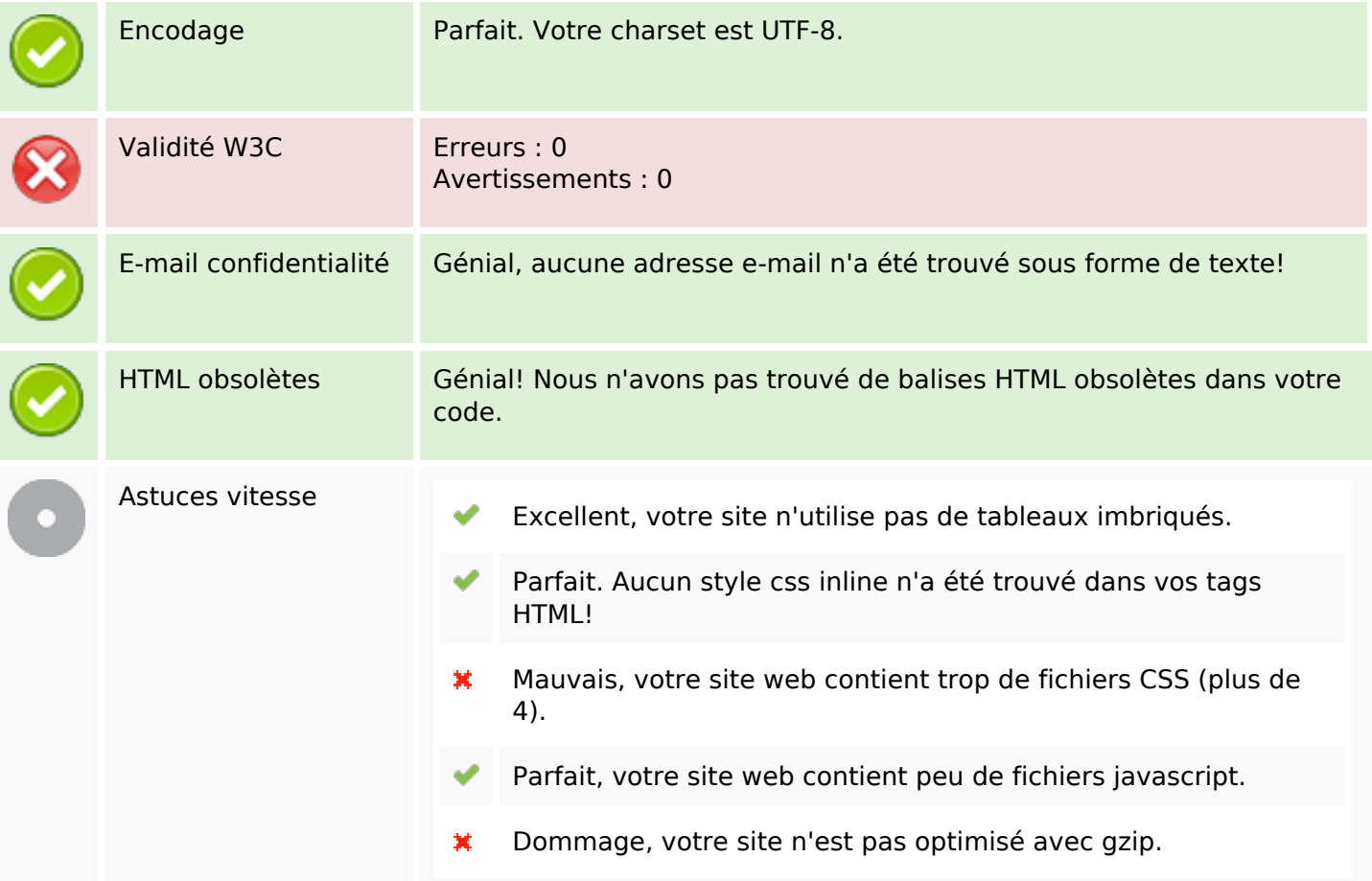

## **Mobile**

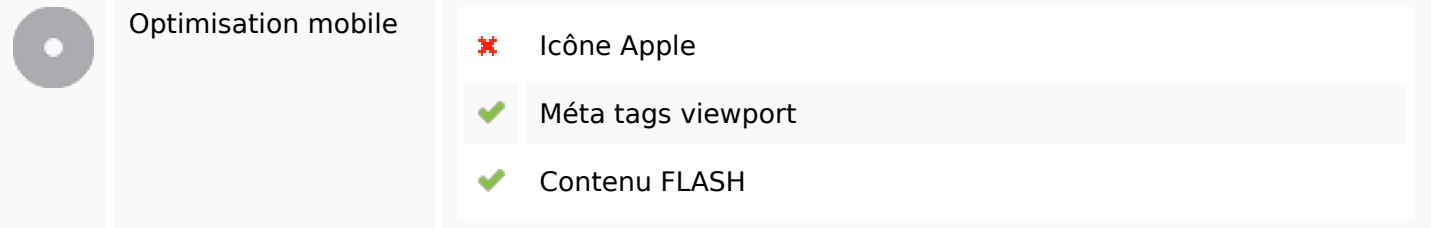

## **Optimisation**

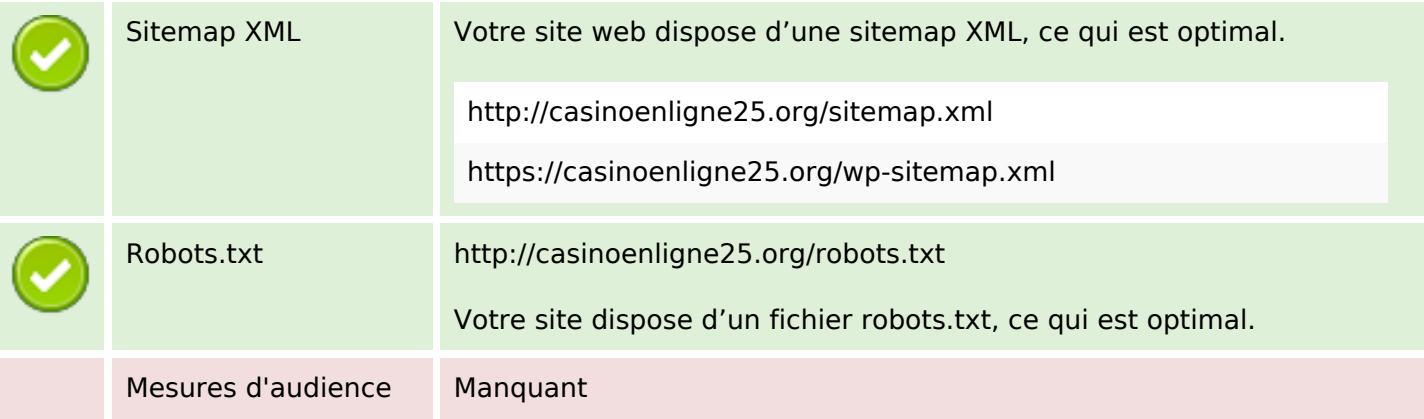

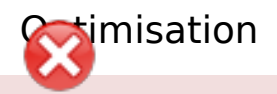

Nous n'avons trouvé aucun outil d'analytics sur ce site.

Un outil de mesure d'audience vous permet d'analyser l'activité des visiteurs sur votre site. Vous devriez installer au moins un outil Analytics. Il est souvent utile d'en rajouter un second, afin de confirmer les résultats du premier.